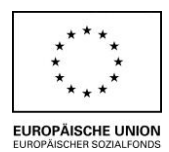

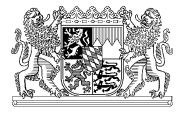

## EUROPÄISCHER SOZIALFONDS 2014-2020 ESF Programm "Perspektiven in Bayern - Perspektiven in Europa"

Personalkostenabrechnung bei Personal, das in EU-kofinanzierten Projekten tätig ist

(Art. 68 Abs. 2 VO 1303/2013)

**Pauschale 1.720** 

**Fragen zur Personalkosten-Pauschale ab 01.10.2016**

# **Übersicht**

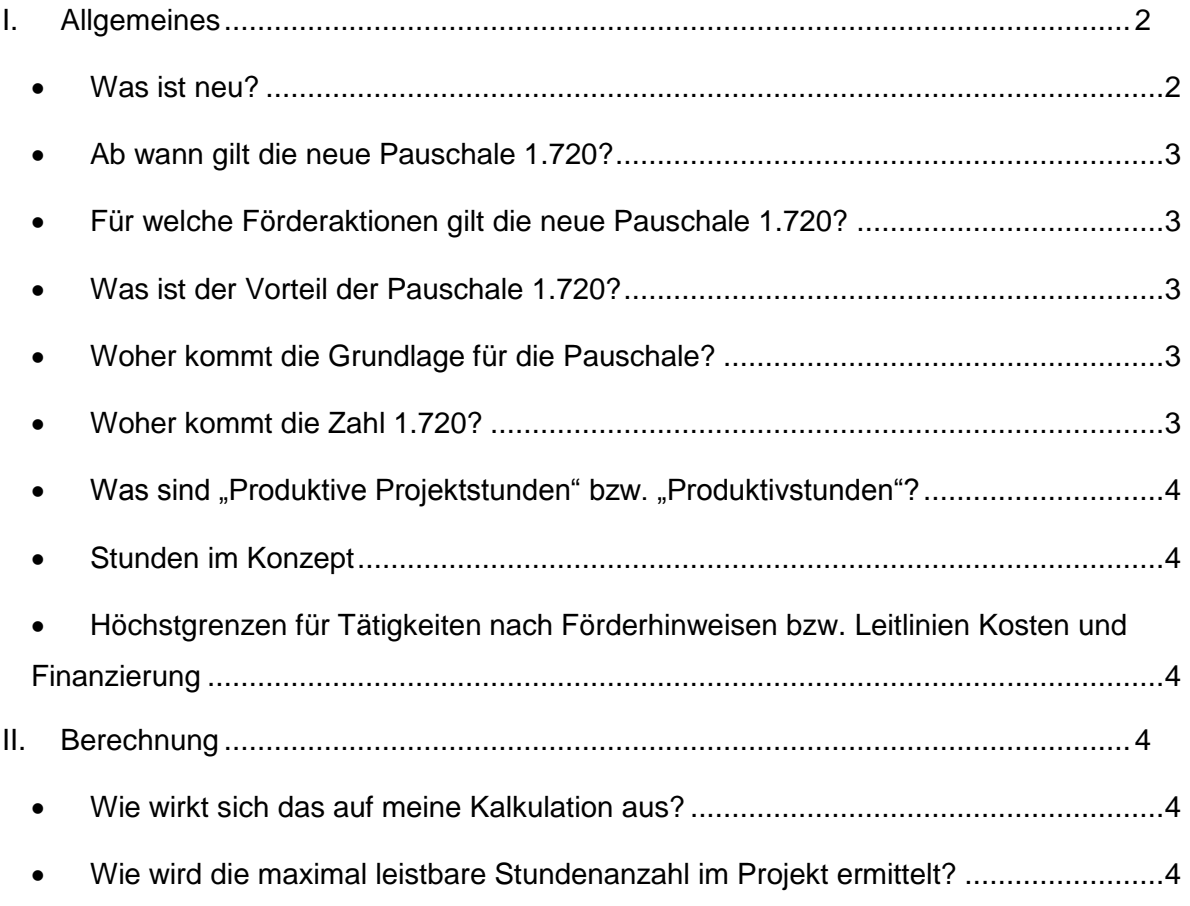

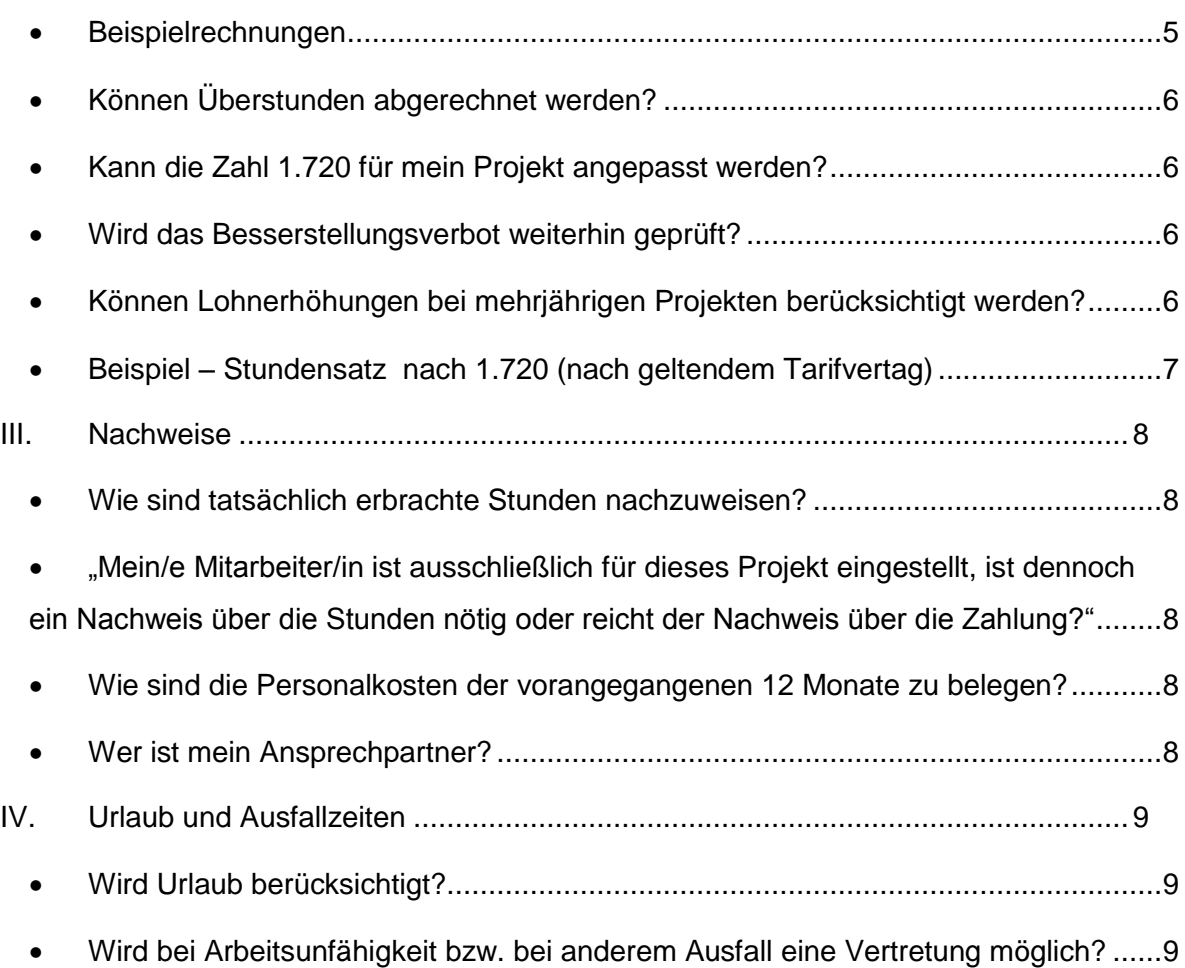

### <span id="page-1-0"></span>**I. Allgemeines**

#### <span id="page-1-1"></span>**Was ist neu?**

Neu ist die Berechnung der Personalkosten über eine Pauschale statt über Realkostenabrechnung. Es wird ein Stundensatz (Personalkosten pro Stunde) berechnet. Der Stundensatz resultiert aus den Bruttopersonalkosten der vorangegangenen 12 Monate der betreffenden Person, die geteilt werden durch 1.720 Stunden (bei einer Vollzeit-Beschäftigung). Die neue Berechnung gilt für direkte und indirekte Personalkosten, sofern für indirekte Personalkosten nicht schon eine Pauschale angewendet wird<sup>1</sup>. Sie gilt nicht für Honorarkosten<sup>2</sup>.

<sup>&</sup>lt;sup>1</sup> Eine Pauschale für indirekte Kosten haben die Aktionen 2, 4, 9

Auch wird nicht mehr, wie bisher, nach Brutto- und Nettostunden bei der Antragstellung unterschieden. Es gibt nur noch Produktivstunden<sup>3</sup>, die mit Stundenzetteln nachgewiesen werden müssen.

#### <span id="page-2-0"></span>**Ab wann gilt die neue Pauschale 1.720?**

Die Pauschale 1.720 gilt für neue Vorhaben, bei denen die Voranfragen ab dem 01.10.2016 in ESF-Bavaria 2014 angenommen werden.

#### <span id="page-2-1"></span>**Für welche Förderaktionen gilt die neue Pauschale 1.720?**

Die neue Pauschale 1.720 gilt für Projekte der Aktionen 2, 4, 5, 6, 7, 9, 10 des bayerischen ESF-Programms. Für innovative Vorhaben gelten Pauschalen nur dann, wenn sie im Aufruf enthalten sind.

#### <span id="page-2-2"></span>**Was ist der Vorteil der Pauschale 1.720?**

Der Vorteil liegt darin, dass für alle Anbieter die Ausfallzeiten für Sonn- und Feiertage, Krankheit und Urlaub einheitlich berechnet werden.

Es müssen die zuletzt dokumentierten Personalkosten der vorangegangenen 12 Monate und die Produktivstunden nachgewiesen werden. Bisher musste viel mehr, etwa noch die monatliche Gehaltszahlung, nachgewiesen werden.

#### <span id="page-2-3"></span>**Woher kommt die Grundlage für die Pauschale?**

Die Pauschale 1.720 ist in einem europäischen Gesetz geregelt, im Detail in Art. 68 Abs. 2 Verordnung (EU) 1303/2013.

#### <span id="page-2-4"></span>**Woher kommt die Zahl 1.720?**

Sie ist gesetzlich verankert. 1.720 Stunden sind das Ergebnis einer EU-weiten Berechnung: Von einer vertraglichen Vollarbeitszeit werden die Wochenenden, Feiertage, durchschnittlichen Krankheitstage und durchschnittlichen Urlaubstage abgezogen. Dies ergibt umgerechnet 1.720 Stunden.

 $2$  Bei Honorarpersonal wird nach Vertrag abgerechnet

<sup>3</sup> Der Begriff Produktivstunden wird auf der nächsten Seite erläutert

#### <span id="page-3-0"></span>Was sind "Produktive Projektstunden" bzw. "Produktivstunden"?

"Produktive Projektstunden" bzw. "Produktivstunden" sind tatsächlich erbrachte Stunden, die nachgewiesen sind. Vgl. dazu auch folgende Punkte: Maximal abrechenbare produktive Stunden und Überstunden.

#### <span id="page-3-1"></span>**Stunden im Konzept**

Die Stundenanzahl, die im Konzept genannt wird, ist produktiv zu erbringen. Sind für den Kurs 400 Unterrichtseinheiten vorgesehen, sind diese Stunden tatsächlich zu erbringen und nachzuweisen.

## <span id="page-3-2"></span> **Höchstgrenzen für Tätigkeiten nach Förderhinweisen bzw. Leitlinien Kosten und Finanzierung**

Die in den Förderhinweisen der jeweiligen Förderaktionen genannten Höchstsätze für Personal sind produktive Stunden.

Dies gilt analog für die Höchstsätze, die in den Leitlinien Kosten und Finanzierung genannt sind.

#### <span id="page-3-3"></span>**II. Berechnung**

#### <span id="page-3-4"></span>**Wie wirkt sich das auf meine Kalkulation aus?**

Die automatische Rechenformel macht Ihre Kalkulation und Ihre Abrechnung genauer und weniger fehleranfällig. Für die Information der interessierten Öffentlichkeit vor der praktischen Einführung hatten wir die Excel-Tabelle mit der Berechnung auf der Webseite des ESF in Bayern unter ["Aktuelles"](http://esf.bayern.de/aktuelles/index.php) eingestellt.

#### <span id="page-3-5"></span>**Wie wird die maximal leistbare Stundenanzahl im Projekt ermittelt?**

Die vorgegebenen 1.720 Stunden dürfen nicht überschritten werden. Diese Zahl gilt für eine Vollzeit-Kraft und eine Projektlaufzeit von genau 12 Monaten. Für eine Teilzeit-Beschäftigung im Projekt erfolgt eine entsprechende anteilige Anpassung, ebenso für eine von einem Jahr abweichende Projektlaufzeit nach folgender Formel:

#### Maximal leistbare Stundenanzahl im Projekt

= 1.720 Stunden  $\times$  Jahresanteil des Projekts  $\times \frac{\text{vertical}}{\text{Std} \cdot \text{RSP}}$  Mocho bei Vellz Std. pro Woche bei Vollzeit

#### Erläuterungen:

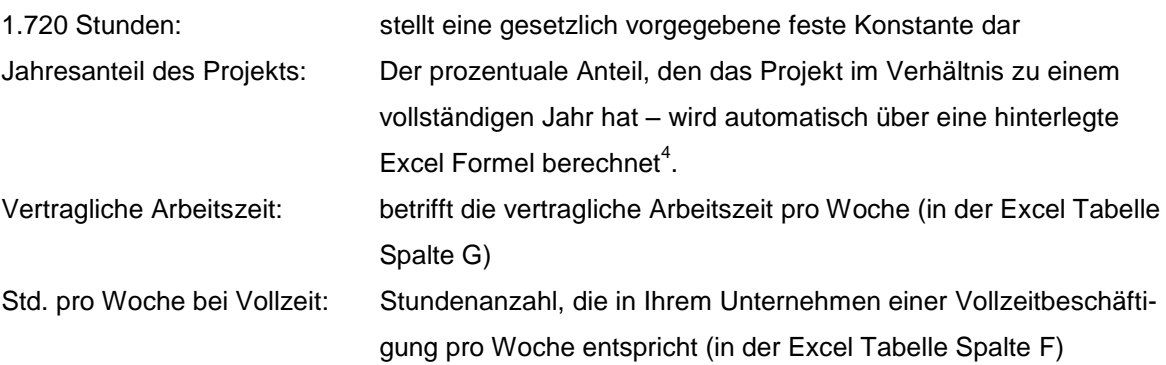

#### <span id="page-4-0"></span>**Beispielrechnungen**

 $\overline{a}$ 

Projektlaufzeit: 07.03.2016 – 11.06.2016, entspricht 13,857 Wochen und einem Jahresanteil von 26,389 %

39,5 Std. entsprechen der vertraglichen Arbeitsvollzeit beim Projektträger.

In der Berechnungstabelle werden die Anzahl der Wochen und der Jahresanteil nicht gerundet.

#### Folgende Mitarbeiter/innen sind im Projekt:

A arbeitet Vollzeit und zu 100% im Projekt.

Die maximal wöchentlich erbringbare produktiven Stunden lassen sich wie folgt ermitteln:

1.720 Stunden x 26,389%  $5 = 453,82$  Stunden

Dies entspricht durchschnittlich 32,75 Std. pro Woche.

Mitarbeiter/in A kann bei einer vertraglichen Arbeitszeit von 39,5 Std. nach Abzug der Ausfallzeiten (Urlaub, Krankheit etc.) nicht mehr als 32,75 Std. tatsächlich erbringen. Diese werden aber mit einem erhöhten Stundensatz abgerechnet.

<sup>4</sup> Die Formel ist in ESF-Bavaria hinterlegt. Sie bekommen sie bei der Antragstellung.

<sup>5</sup> Die Formel zur Berechnung ist auf der vorherigen Seite erklärt

B arbeitet Teilzeit (50%) und wird 15 produktive Std./Woche im Projekt erbringen. Die maximal wöchentlich erbringbaren produktiven Stunden lassen sich wie folgt ermitteln: 1.720 Stunden x 26,389% x 50% = 226,94 Stunden

Mitarbeiter/in B kann aufgrund der vertraglichen Arbeitszeit nicht mehr als 226,94 produktive Std. im Projekt erbringen. Dies entspricht durchschnittlich 16,38 produktiven Std. pro Woche. Er kann seine 15 produktiven Std. pro Woche voll erbringen.

In der Berechnungstabelle wird in Spalte H die Anzahl der "maximal wöchentlich erbringbaren produktiven Stunden" ausgegeben.

#### <span id="page-5-0"></span>**Können Überstunden abgerechnet werden?**

Eine Anrechnung von Überstunden und Mehrarbeit über 1.720 Produktivstunden hinaus ist nicht möglich. Die Produktivstunden sind in der Abrechnung begrenzt auf das Maximum (1.720 Stunden für Vollzeit-Beschäftigte und eine Maßnahmedauer von genau 12 Monaten und Vollzeit-Einsatz im Projekt, s. vorherige Frage). "Überstunden" über 1.720 Stunden hinaus können nicht abgerechnet werden. Im Projekt wird eine maximal erbringbare Anzahl an produktiven Stunden<sup>6</sup> berechnet. Die produktiven Stunden müssen bei einer Projektlaufzeit von 12 Monaten nicht gleichmäßig auf die Projektlaufzeit verteilt erbracht werden. Sie können flexibel auf die Projektlaufzeit verteilt werden, dürfen aber das Maximum in der Summe nicht überschreiten. Das Gleiche gilt für Teilzeit.

#### <span id="page-5-1"></span>**Kann die Zahl 1.720 für mein Projekt angepasst werden?**

Nein, die Zahl 1.720 ist gesetzlich vorgegeben. Vgl. dazu auch die vorstehende Frage.

#### <span id="page-5-2"></span>**Wird das Besserstellungsverbot weiterhin geprüft?**

Ja, das Besserstellungsverbot muss weiterhin angewendet werden.

#### <span id="page-5-3"></span>**Können Lohnerhöhungen bei mehrjährigen Projekten berücksichtigt werden?**

Die Verwaltungsbehörde kann bei Projekten mit "besonders langen Durchführungszeiträumen" entscheiden, ob die Personalkosten anzupassen sind. In Bayern können neue Bruttopersonalkosten angewendet werden bei Projekten nach dem zweiten Jahr, sofern

 $\overline{a}$ 

<sup>&</sup>lt;sup>6</sup> Über die gesamte Projektlaufzeit und für den Zeitraum von 12 Monaten

die Gesamtdauer wenigstens drei Jahre beträgt, und neue jährliche Bruttopersonalkosten dokumentiert vorliegen. Zuständig dafür sind die jeweiligen Bewilligungsbehörden.

### <span id="page-6-0"></span>**Beispiel – Stundensatz nach 1.720 (nach geltendem Tarifvertag)**

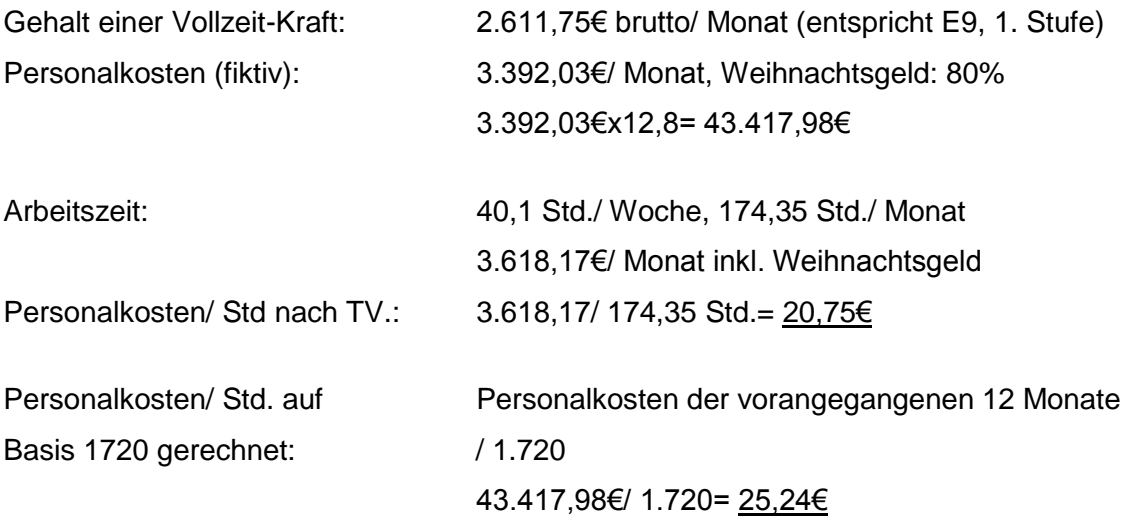

#### <span id="page-7-0"></span>**III. Nachweise**

#### **Müssen die einzelnen Lohnzahlungen nachgewiesen werden?**

Nein, es müssen die zuletzt dokumentierten Bruttopersonalkosten für einen Zeitraum von 12 Monaten vor Projektbeginn nachgewiesen werden.

#### <span id="page-7-1"></span>**Wie sind tatsächlich erbrachte Stunden nachzuweisen?**

Durch Führen eines Stundenzettels. Dieser muss folgende Angaben enthalten:

- Name des Beschäftigten bzw. des Leistungserbringers
- Datum der Leistung für das Vorhaben
- genaue, tageweise Stundenzahl
- Tätigkeitsbeschreibung (z.B. Stichworte aus Curriculum) für die jeweils geleisteten Stunden
- Monatliche Unterschrift und Datum des Leistungserbringers
- Monatliche Unterschrift und Datum des unmittelbaren Vorgesetzten oder Projektleiters / Projektverantwortlichen.

## <span id="page-7-2"></span> **"Mein/e Mitarbeiter/in ist ausschließlich für dieses Projekt eingestellt, ist dennoch ein Nachweis über die Stunden nötig oder reicht der Nachweis über die Zahlung?"**

Ein Nachweis über die tatsächlich geleisteten Stunden im Projekt ist in jedem Fall erforderlich. Gehaltsabrechnungen oder Zahlungsbelege sind nicht ausreichend, da aus diesen Unterlagen keine Information über die tatsächlich erbrachten produktiven Stunden im Projekt sowie tatsächliche Urlaubs- oder Fehltage hervorgeht.

#### <span id="page-7-3"></span>**Wie sind die Personalkosten der vorangegangenen 12 Monate zu belegen?**

Die Personalkosten der vorangegangenen 12 Monate sind mit Jahresabrechnung durch Auszug aus dem Lohnkonto zu belegen.

#### <span id="page-7-4"></span>**Wer ist mein Ansprechpartner?**

Für weitere Fragen wenden können Sie sich an die Ansprechpartner der jeweiligen Förderaktion wenden. Für Fragen zur neuen Berechnungsmethode schicken Sie Ihr Anliegen bitte per E-Mail an das ESF-Postfach [esf@stmas.bayern.de](mailto:esf@stmas.bayern.de)

### <span id="page-8-0"></span>**IV. Urlaub und Ausfallzeiten**

#### <span id="page-8-1"></span>**Wird Urlaub berücksichtigt?**

"Wenn mein/e Mitarbeiter/in im Urlaub ist, zahle ich das Gehalt, es wird aber nicht mehr angerechnet."

Urlaub wird berücksichtigt.

In Summe ist der "1.720-Stundensatz" durch den niedrigeren Teiler von 1.720 höher. Der Stundensatz ist damit um die "Ausfallzeiten" wie Urlaub, Krankheit, etc. erhöht.

#### <span id="page-8-2"></span>**Wird bei Arbeitsunfähigkeit bzw. bei anderem Ausfall eine Vertretung möglich?**

Mitarbeiter/in A wird krank. Mitarbeiter/in B übernimmt die Tätigkeit. Wie kann dies angerechnet werden?

Bei Erkrankung kann Mitarbeiter/in B – entsprechende Qualifikation vorausgesetzt – zu den Konditionen von Mitarbeiter/in A die Vertretung übernehmen.

Mitarbeiter/in A wird krank. Mitarbeiter/in B übernimmt die Tätigkeit. Dadurch überschreitet sie/er seine/ihre maximale Stundenanzahl im Projekt.

Die maximale Stundenanzahl von Mitarbeiter/in A gilt ebenfalls für Mitarbeiter/in B für die Vertretung.

Dies ist in allen Fällen mit der Bewilligungsbehörde abzustimmen. Sofern sich Änderungen an der Qualifizierung bzw. an den Kosten ergeben, ist ein Änderungsantrag einzureichen.